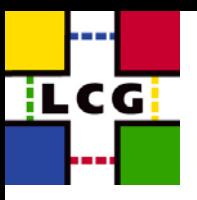

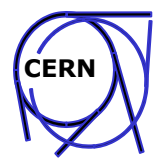

# **LCG1 to LCG2 Transition LCG1 to LCG2 Transition**

**Markus Schulz**

LCG Workshop March 2004

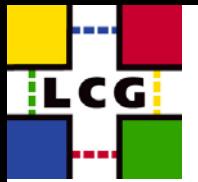

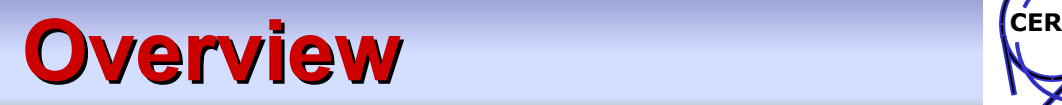

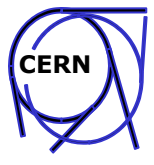

- LCG2 what is different
- LCG1 -> LCG2
- $\bullet$ **Discussion**

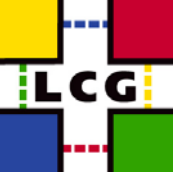

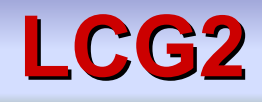

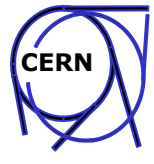

- •**Software** 
	- Some changes in the data management
	- Improved stability in the services
	- Switch to radical different Ses (SRM) (soon)
- $\bullet$ **Operation** 
	- Focus now on production quality
	- Focus on total amount of resources
	- Focus on stability during the experiment's data challenges
	- Focus not primary on number of sites.
- $\bullet$  Installation/Configuration
	- Now the sites can choose between manual and LCFGng based procedures
		- makes integrating existing resources easier
		- WN, UI, CE, SE, RB, lcg-BDII,(missing PROXY)

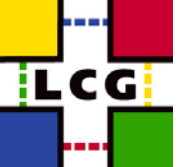

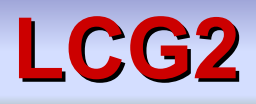

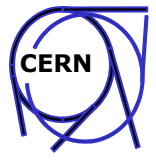

- $\bullet$  This lead to the concept of CORE Sites
	- Well supported sites that can initially follow early releases quickly
	- Experienced staff that quickly can locate configuration problems
	- Each site committed to provide significant resources (storage, CPU)
	- Sites integrate their local computing facilities with LCG
- • Current Core Sites:
	- CNAF,CERN,FNAL,FZK,NIKHEF,PIC-Barcelona,RAL,Taipei
	- Total of > 1800CPUs
	- Improved communications:
		- Core site mailing list
		- weekly phone conference (not workable with 30+ sites)

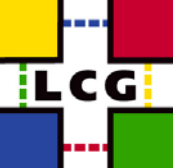

# **LCG1->LCG2**

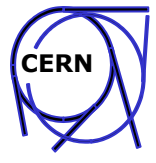

- $\bullet$  Only well tested sites should be added to the core
	- More testing
	- Testing by the experiments
	- Tested and non tested sites should not live in the same environment
		- This avoids faulty sites to atract jobs.
- $\bullet$  Based on the new LCG-BDII we can separate LCG2 into different views.
	- A view is represented by a configuration file for the BDII
	- A view can be shared and centrally managed (http)
	- A site can be present in different views
	- An RB submits only to sites that are present in the view
	- Experiments can provide their own configuration files and add/remove resources

# **LCG1->LCG2**

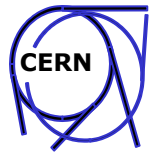

- •Currently: Views for CMS, LCG2 Production, and LCG2 TestZone.
- $\bullet$ Moving a site from LCG1->LCG2

iLCG i

- Site contacts primary site (CERN in case of an independent sites)
- – Site installs given tag using the preferred procedure
	- Initially the site installs CEs, WNs, and SEs only using the testZone RB and BDII
- Site contacts primary site
- Primary sites sends site GIIS name and hostname to the deployment team
	- deployment team adds the site to the TestZone configuration
- primary site runs initial checks and solves problems with the site
	- do simple jobs run?
	- can the site access storage (local, remote)?
	- do the datamanagement tools work?
	- is the experiment software installation mechanism working?
- The deployment team runs a test suite on the new site
- The experiments will be invited to run their test jobs on the site
- The deployment team repeats their tests.
- Site is added to the core sites.

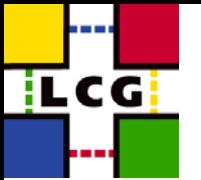

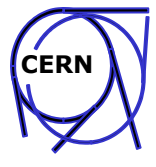

- $\bullet$ Contact a suitable primary site first
- $\bullet$ Primary site walks the new site through the process
- $\bullet$  There is a problem for new sites to find the correct place to enter the game. We need a link from the top page of LCG

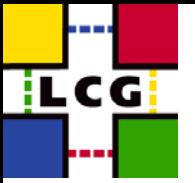

### **LCG1 ->LCG2**

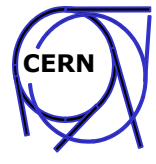

- $\bullet$  When?
	- Should have started last week
	- Some sites started on their own
	- Documentation needs to be updated
	- Validation jobs need to be added to the release
- Why delayed?
	- Limited number of persons
	- Data challenges required a lot of on demand work

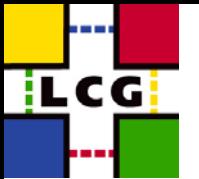

### **Discussion Discussion**

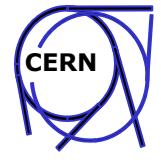

- $\bullet$ What specific part of the documentation needs improvement?
- $\bullet$ Primary/Secondary sites
- $\bullet$ Initial Testing………..